## Quick Start Guide to Adding Content to UM Learn

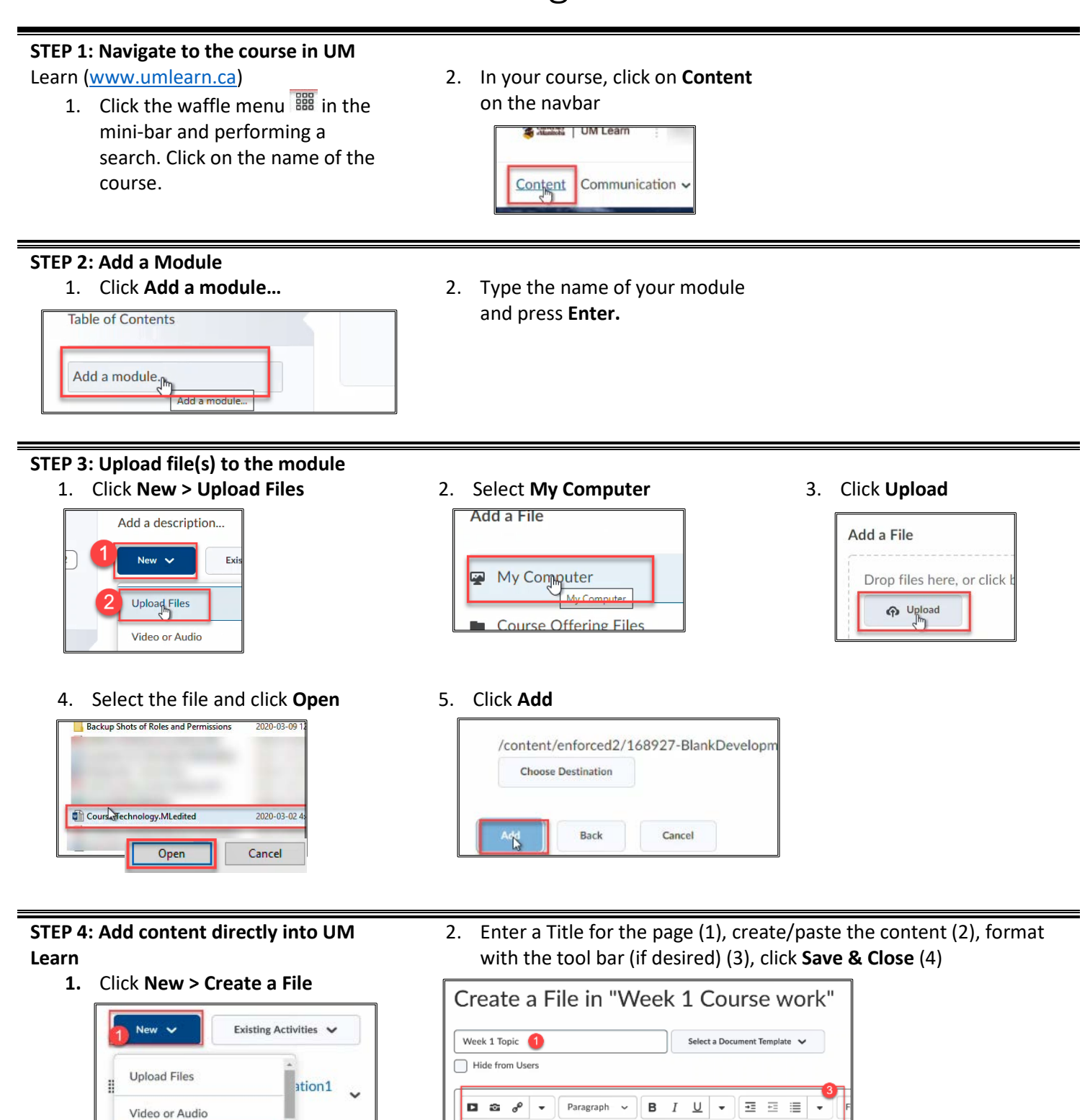

This week  $\sqrt{2}$ 

Save and Clo

Save

Cancel

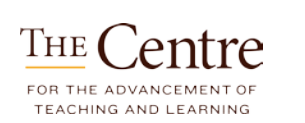

Create a File Create a Link

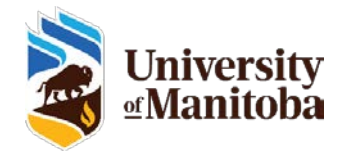